Free Download Photoshop CS5 Crack Trial Version Mac

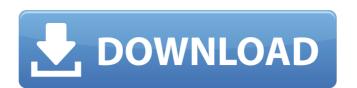

#### Photoshop Cs5 Windows Xp 32 Bit Download Crack+ Activator PC/Windows

\* \_Adobe Photoshop Elements:\_ A variation of Photoshop for creating and editing photos. It has enough tools to enable the amateur photographer with a little practice to become a seasoned photo editor in no time. It's a great tool to use if you're looking to edit digital photos to professional quality. Most digital cameras produce a TIFF file, which is what Elements is best at dealing with. It can also create JPEGs and GIFs, plus output to CD. \*\_Adobe Lightroom:\_ This program enables advanced photographers to create a backup of their digital photos, edit them, view them, and organize them for safekeeping. Adobe Lightroom also gives you the capability to edit RAW files, or digital files without an analog effect, including white balance, noise reduction, and so on.

# Photoshop Cs5 Windows Xp 32 Bit Download Crack+ Keygen Full Version For PC

Image editing software programs exist for a wide range of skill levels. Photoshop is one of the most advanced desktop image editing software uses advanced tools that create special effects, change the color or tone of an image, remove dust, control noise, mask objects, resize images, manipulate them with many other important features. Adobe Photoshop Elements is an alternate version of the Adobe Photoshop, at a lower cost. It is an image editing program for a wide range of individuals, from novice hobbyists to professional photographers. We will be talking about using Photoshop Elements to edit images. It is a powerful desktop image editing software program has a user friendly interface. So, it is perfect for beginners. This software has a better learning curve and simpler user interface than Photoshop. Learn more about Photoshop Elements and its features in our Photoshop Elements Editing Software review, created by Technology Radar. Adobe Photoshop Elements tools It is an Adobe photo editing software program that contains the following tools: layer Adjustment tools Eraser Photos Adjustment tools Eraser Photos Adjustment tools Eraser Photos Adjustment Brush Brush Brush Brush Brush Brush Brush Brush Brush Brush Brush Brush Brush Brush Color Crop Adjustments Color Cast Image size Image size Image size Image size Image size Image size Image size Image size Image size Match Brush Brush

## Photoshop Cs5 Windows Xp 32 Bit Download Patch With Serial Key [32|64bit]

import os # yast2 import argparse commands = {} def usage(cls): print(cls.\_\_doc\_\_) print(0, "usage:", os.path.basename(sys.argv[0])) def parse\_args(argv): usage(argv) return [ a[1:].strip() for a in argv ] def main(): parser = argparse.ArgumentParser.ArgumentParser.ArgumentGroup], prog="yast2") parser.add\_argument('command', metavar="COMMAND", nargs="?", type=str,

#### What's New In Photoshop Cs5 Windows Xp 32 Bit Download?

To use the Clone Stamp, use these steps: 1. To activate the Clone Stamp, click the Toolbox icon, and select the Clone Stamp tool. 2. Pick an area of your image in which you want to copy pixels. The pixels you copy will appear as little dots in the background of the image. The dots on the picture and those on the background are different colors, so they don't blend together when they are pasted. 3. Press -Z to Zoom in and out. Then move the cursor over the area where you want to paste the pixels. The cursor becomes a little dots. 4. Click and drag to copy a pixel. You can also right-click and click Clone to copy the pixels of the pixels you copied. 6. Click the Eraser tool or in the Toolbox, to cover the cloned area, marking the boundaries of the pixels you copied. 6. Click the Eraser tool or in the Toolbox, to cover the cloned area, marking the boundaries of the pixels you copied. 6. Click the Eraser tool or in the Toolbox, to cover the cloned area, marking the boundaries of the pixels you copied. 6. Click the Eraser tool or in the Toolbox, to cover the cloned area, marking the boundaries of the pixels you copied. 6. Click the Eraser tool or in the Toolbox, to cover the area where you want to paste the pixels you copied. 6. Click the Eraser tool or in the Toolbox, to cover the cloned area, marking the boundaries of the pixels you copied. 6. Click the Eraser tool or in the Toolbox, to cover the area where you want to paste the pixels you copied. 6. Click the Eraser tool or in the Toolbox, to cover the area where you want to paste the pixels you copied. 6. Click the Eraser tool or in the Toolbox, to cover the area where you want to paste the pixels you copied. 6. Click the Eraser tool or in the Toolbox, to cover the pixels you copied. 6. Click the Eraser tool or in the Toolbox, to cover the area where you want to paste the pixels you copied. 6. Click the Eraser tool or in the Toolbox, to cover the pixels you copied. 6. Click the Eraser tool or in the Toolbox, to cover the pixels you copied. 6. Click the Eraser to

## System Requirements For Photoshop Cs5 Windows Xp 32 Bit Download:

The minimum system requirements for this project are: CPU: Intel Core 2 Duo E6550 2.93 GHz RAM: 4GB Hard Drive: 30 GB Operating System: Windows 7/8 GRAPHICS: ATI Radeon HD 5700 Series, nVidia GeForce 7600 GT or Intel HD Graphics FREE DISK SPACE: 20 GB DirectX: Version 11 Anti-virus Software: Anti-virus Software will not be used. Please contact me at cheryl@chromesword

https://seoburgos.com/adobe-photoshop-elements-for-mac-14/ https://adarsi.org/cursos/blog/index.php?entryid=2159

https://elycash.com/upload/files/2022/07/dTvJ8YGl1oKYkLatf1Qt 01 165f268fe8829f8049799027d3a1ea24 file.pdf

https://storyfabrick.com/wp-content/uploads/2022/07/photoshop\_download\_crackeado\_32\_bit.pdf https://www.airseychelles.com/en-fr/system/files/webform/3d-photoshop-download.pdf

http://www.expo15online.com/advert/adobe-photoshop-free-download-full-version-for-windows-7/

https://www.reiki.swiss/blog/index.php?entryid=3595

https://film-cue.com/wp-content/uploads/2022/07/Photoshop\_CC\_ABCD\_Youtube\_Video\_Tutorial.pdf
https://emealjobs.nttdata.com/en/system/files/webform/download-photoshop-cs6-full-version-free-lifetime-2017.pdf
https://www.careerfirst.lk/sites/default/files/webform/cv/valluc198.pdf

http://indiatownship.com/?p=15849

https://anipool.es/wp-content/uploads/2022/07/download photoshop for pc windows 7 free full version 64 bit.pdf https://www.pedomanindonesia.com/advert/light-beams-photoshop-brushes-high-quality-25-similar-brushes/

https://videomoocs.com/blog/index.php?entryid=3485

https://lisavinspires.com/wp-content/uploads/2022/06/fireworks brushes photoshop free download.pdf

http://geniyarts.de/wp-content/uploads/2022/07/adobe photoshop torrentz2 download for windows.pdf https://vincyaviation.com/wp-content/uploads/2022/07/photoshop\_windows\_10\_pro\_download.pdf

https://www.latablademultiplicar.com/?p=7651 http://www.camptalk.org/52037-2/

https://justproms.com/upload/files/2022/07/NRiMwTD8yzuOPzuYfuHV 01 165f268fe8829f8049799027d3a1ea24 file.pdf